## **CANAS**

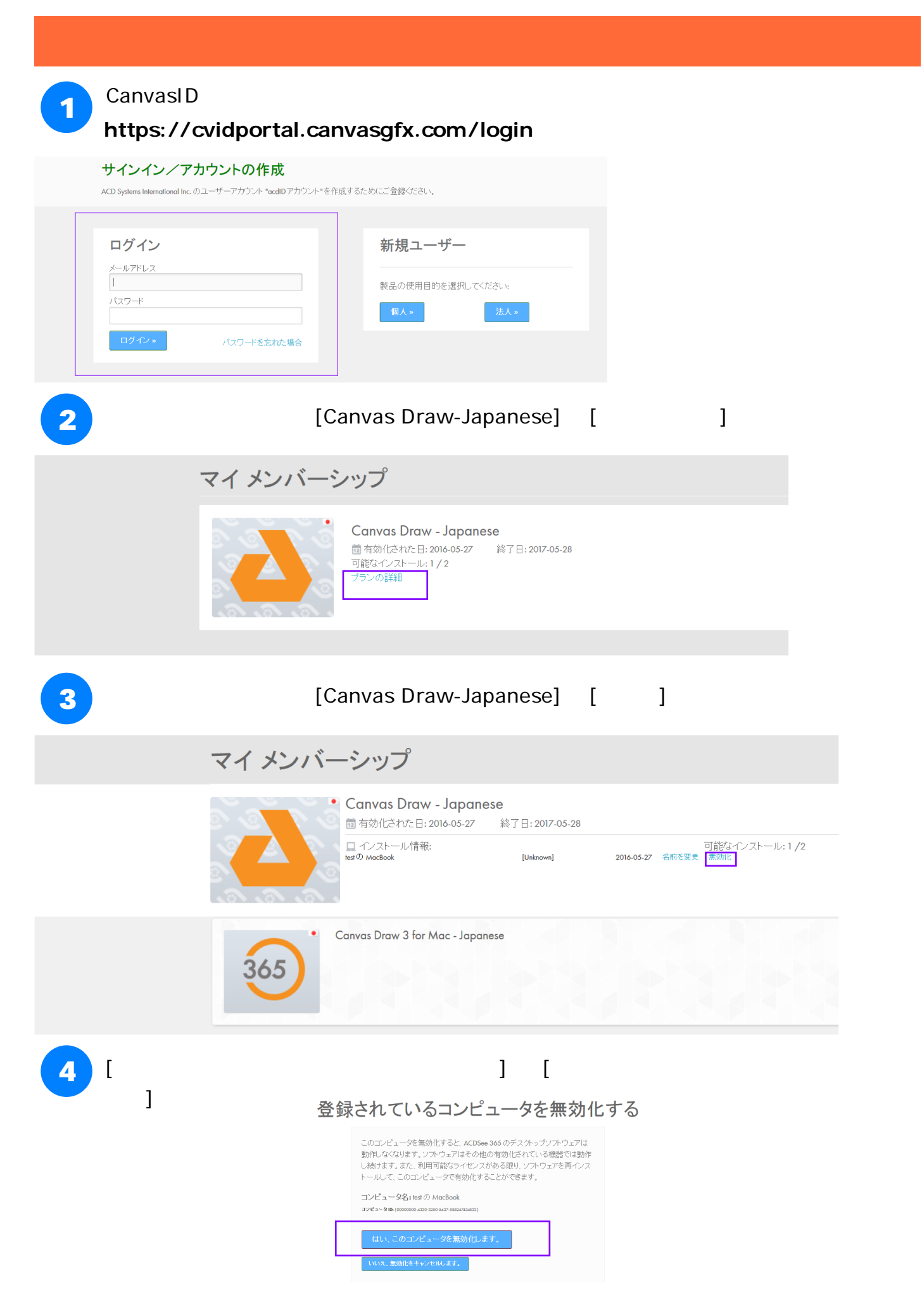